#### **МИНОБРНАУКИ РОССИИ** ФЕДЕРАЛЬНОЕ ГОСУДАРСТВЕННОЕ БЮДЖЕТНОЕ ОБРАЗОВАТЕЛЬНОЕ УЧРЕЖДЕНИЕ ВЫСШЕГО ОБРАЗОВАНИЯ **«БЕЛГОРОДСКИЙ ГОСУДАРСТВЕННЫЙ ТЕХНОЛОГИЧЕСКИЙ УНИВЕРСИТЕТ им. В.Г.ШУХОВА» (БГТУ им. В.Г. Шухова)**

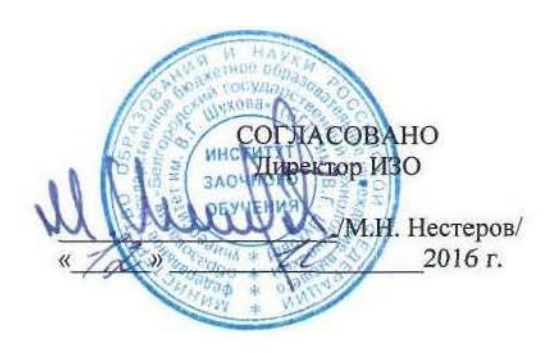

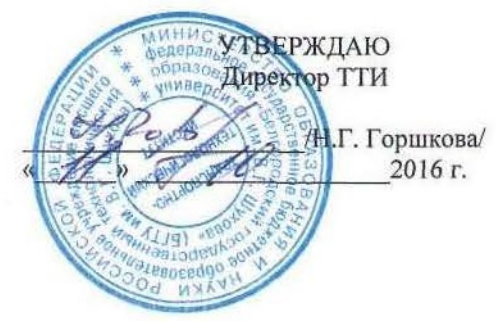

## **РАБОЧАЯ ПРОГРАММА**

**дисциплины** 

**Системы автоматизированного проектирования дорог промышленного транспорта**

специальность:

**23.05.06 – Строительство железных дорог, мостов и транспортных тоннелей**

Специализация:

**«Строительство дорог промышленного транспорта»**

Квалификация

**инженер путей сообщения**

Форма обучения

**заочная**

**Институт: Транспортно-технологический**

**Кафедра: Автомобильные и железные дороги**

Белгород – 2016

Рабочая программа составлена на основании требований:

- Федерального государственного образовательного стандарта высшего образования по специальности **23.05.06 Строительство железных дорог, мостов и транспортных тоннелей (уровень специалитета)**, утвержденного приказом Министерства образования и науки РФ от «12» сентября 2016 г. №1160
- плана учебного процесса БГТУ им. В.Г. Шухова по специальности 23.05.06 Строительство железных дорог, мостов и транспортных тоннелей, введенного в действие в 2016 г.

Составитель: к.т.н., доц.  $\mathcal{C}$  /**Lee** (С.А. Гнездилова)

Рабочая программа согласована с выпускающей кафедрой Автомобильные и железные дороги

У Заведующий кафедрой: д.т.н., проф. (А (А.М. Гридчин)  $\frac{1}{2}$   $\frac{1}{2}$ 

Рабочая программа обсуждена на заседании кафедры Автомобильные и железные дороги

«  $\mathcal{W}$ »  $\mathcal{W}$  2016 г., протокол № Заведующий кафедрой: д.т.н., проф. (А.М. Гридчин)

Рабочая программа одобрена методической комиссией Транспортнотехнологического института

 $\overline{\mathcal{L}}$  2016 г., протокол №  $\overline{\mathcal{L}}$ « H » A

Председатель к.т.н., доц.

.

 $\sqrt{7}$  (Т.Н. Орехова)

## 1. ПЛАНИРУЕМЫЕ РЕЗУЛЬТАТЫ ОБУЧЕНИЯ ПО ДИСЦИПЛИНЕ

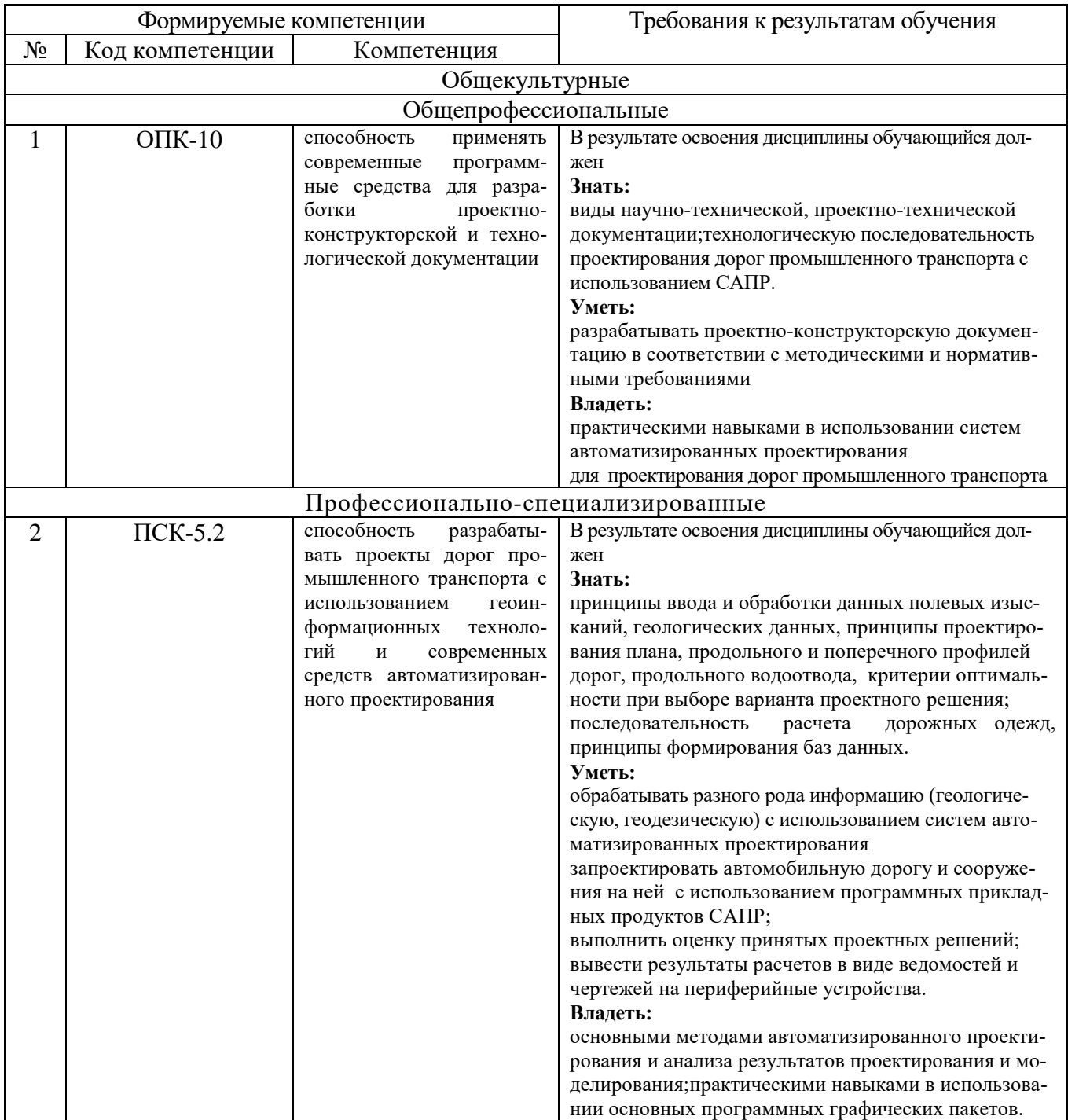

## 2. МЕСТО ДИСЦИПЛИНЫ В СТРУКТУРЕ ОБРАЗОВАТЕЛЬНОЙ ПРО-**ГРАММЫ**

Содержание дисциплины основывается и является логическим продолжением следующих дисциплин:

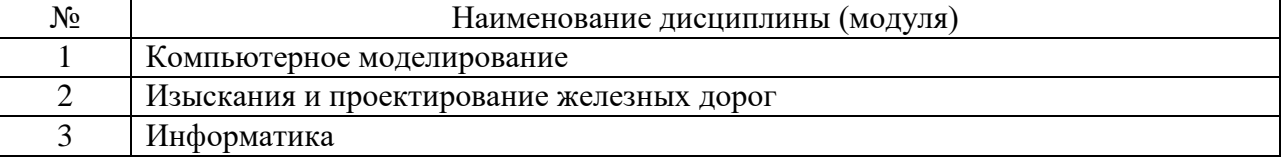

Содержание дисциплины служит основой для изучения следующих дисциплин:

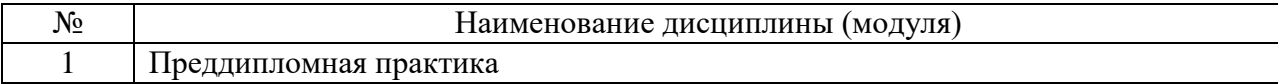

# **3. ОБЪЕМ ДИСЦИПЛИНЫ**

Общая трудоемкость дисциплины составляет 4 зач. единицы, 144 часов.

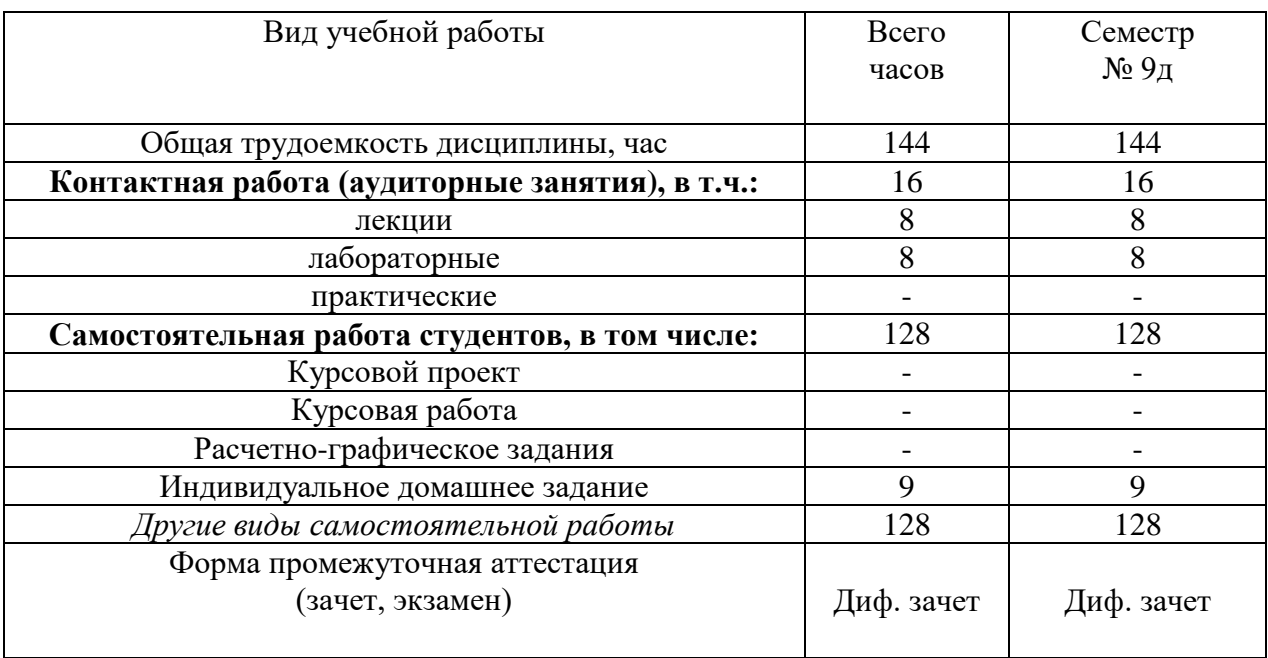

## 4. СОДЕРЖАНИЕ ДИСЦИПЛИНЫ 4.1 Наименование тем, их содержание и объем Курс 5 Семестр 9д

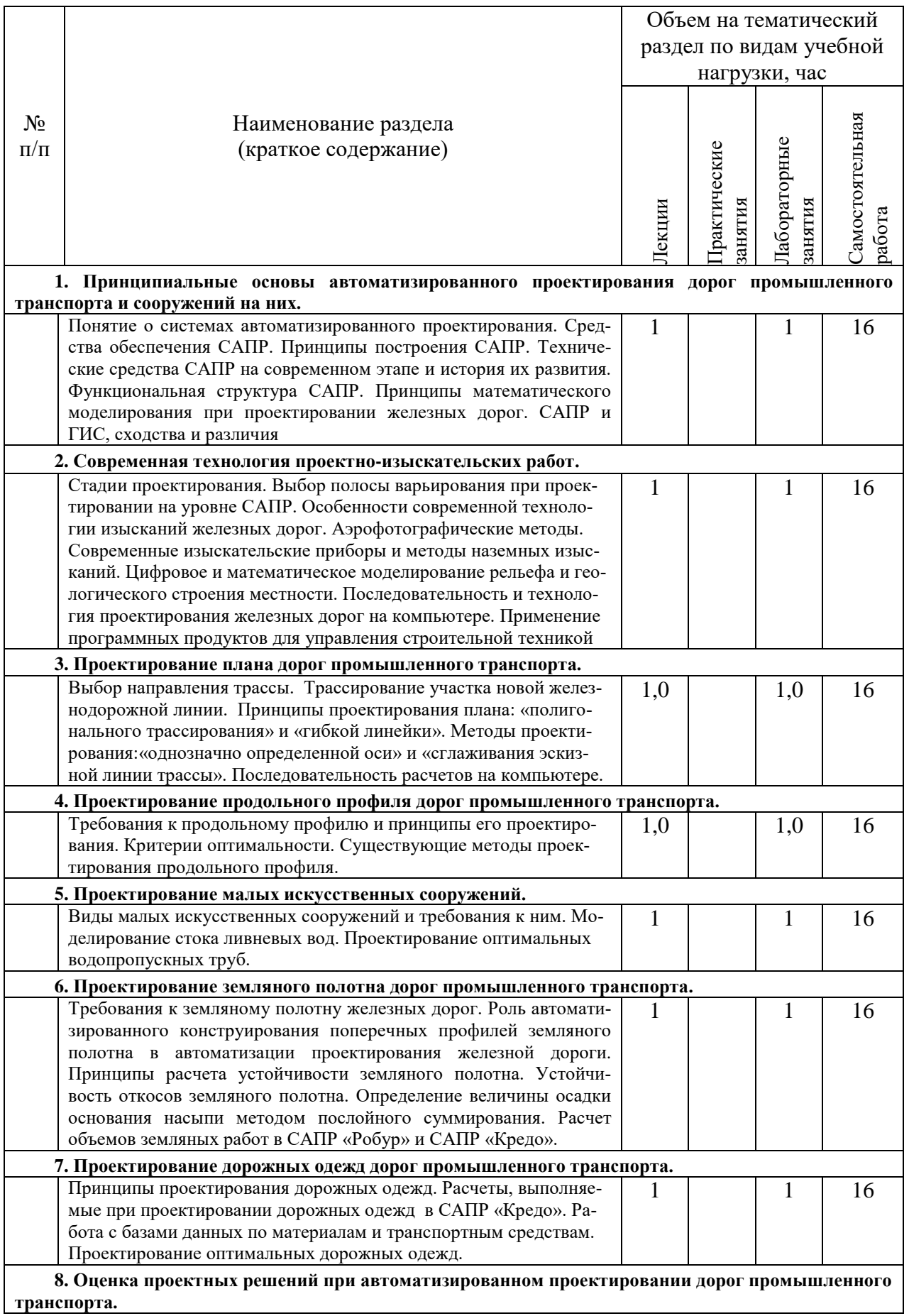

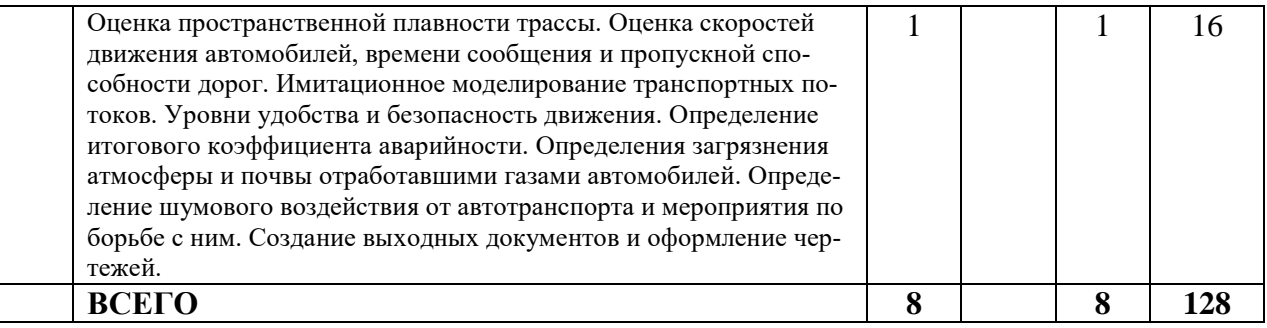

### **4.2. Содержание практических (семинарских) занятий**

Практические занятия по данной дисциплине не предусмотрены учебным планом.

| $N_2$          | Наименование                     | Тема лабораторного занятия                                        | К-во         | $K-BO$     |
|----------------|----------------------------------|-------------------------------------------------------------------|--------------|------------|
| $\Pi/\Pi$      | раздела дисциплины               |                                                                   | часов        | часов      |
|                |                                  |                                                                   |              | <b>CPC</b> |
| семестр №9д    |                                  |                                                                   |              |            |
| 1              | Принципиальные основы автомати-  | Тяговые расчеты                                                   |              |            |
|                | зированного проектирования дорог |                                                                   | 0,5          | 0,5        |
|                | промышленного транспорта и со-   |                                                                   |              |            |
|                | оружений на них.                 |                                                                   |              |            |
| 2              | Современная технология проектно- | Создание цифровой модели местно-                                  | $\mathbf{1}$ | 1          |
|                | изыскательских работ.            | сти с использованием ROBUR-RAIL                                   |              |            |
| 3              | Проектирование плана дорог про-  | Проектирование плана железнодо-                                   | 1            | 1          |
|                | мышленного транспорта.           | рожной линии в ROBUR-RAIL                                         |              |            |
| $\overline{4}$ | Проектирование продольного про-  | Проектирование продольного про-<br>филя и поперечных профилей же- |              |            |
|                | филя дорог промышленного транс-  | лезнодорожной линии в ROBUR-                                      | 1,0          | 1,0        |
|                | порта.                           | <b>RAIL</b>                                                       |              |            |
| 5              |                                  | Проектирование поперечных про-                                    |              |            |
|                | Проектирование земляного полотна | железнодорожной линии в<br>филей                                  | 0,5          | 0,5        |
|                | дорог промышленного транспорта.  | <b>ROBUR-RAIL</b>                                                 |              |            |
| 6              | Проектирование плана дорог про-  | Проектирование выправки пути в                                    |              |            |
|                | мышленного транспорта.           | программе ROBUR-RAIL                                              | 0,5          | 0,5        |
| 7              | Оценка проектных решений при ав- | Визуализация проектных решений и                                  | 1            | 1          |
|                | томатизированном проектировании. | создание выходной документации                                    |              |            |
| 8              | Проектирование малых искусствен- | Расчет малых водопропускных со-                                   |              |            |
|                | ных сооружений.                  | оружений в программных комплек-                                   | $\mathbf{1}$ | 1          |
|                |                                  | сах ГРИС СиГРИС Т                                                 |              |            |
| 9              | Проектирование земляного полотна | Расчет устойчивости откосов                                       | 0,5          | 0,5        |
|                | дорог промышленного транспорта.  |                                                                   |              |            |
| 10             |                                  | Расчет<br>дорожной<br>конструкции                                 |              |            |
|                | Проектирование дорожных одежд.   | одежды типа по программе «Радон»                                  | $\mathbf{1}$ | 1          |
|                |                                  | с определением толщин конструк-                                   |              |            |
|                |                                  | тивных слоев дорожной одежды.                                     |              |            |
| ИТОГО:         |                                  |                                                                   | 8            | 8          |

**4.3. Содержание лабораторных занятий**

## **5. ФОНД ОЦЕНОЧНЫХ СРЕДСТВ ДЛЯ ПРОВЕДЕНИЯ ТЕКУЩЕГО КОНТРОЛЯ УСПЕВАЕМОСТИ, ПРОМЕЖУТОЧНОЙ АТТЕСТАЦИИ ПО ИТОГАМ ОСВОЕНИЯ ДИСЦИПЛИНЫ**

## **5.1. Перечень контрольных вопросов (типовых заданий)**

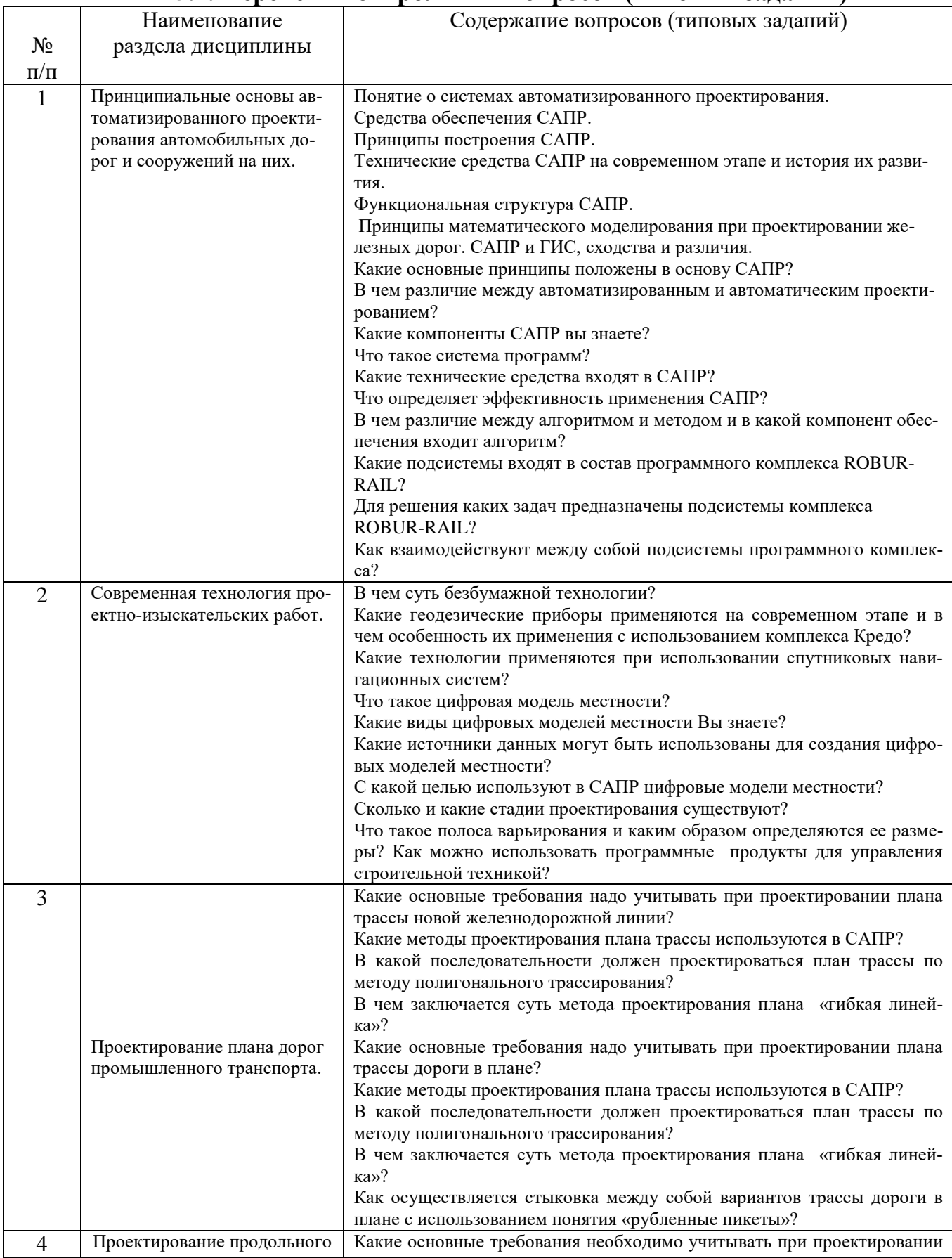

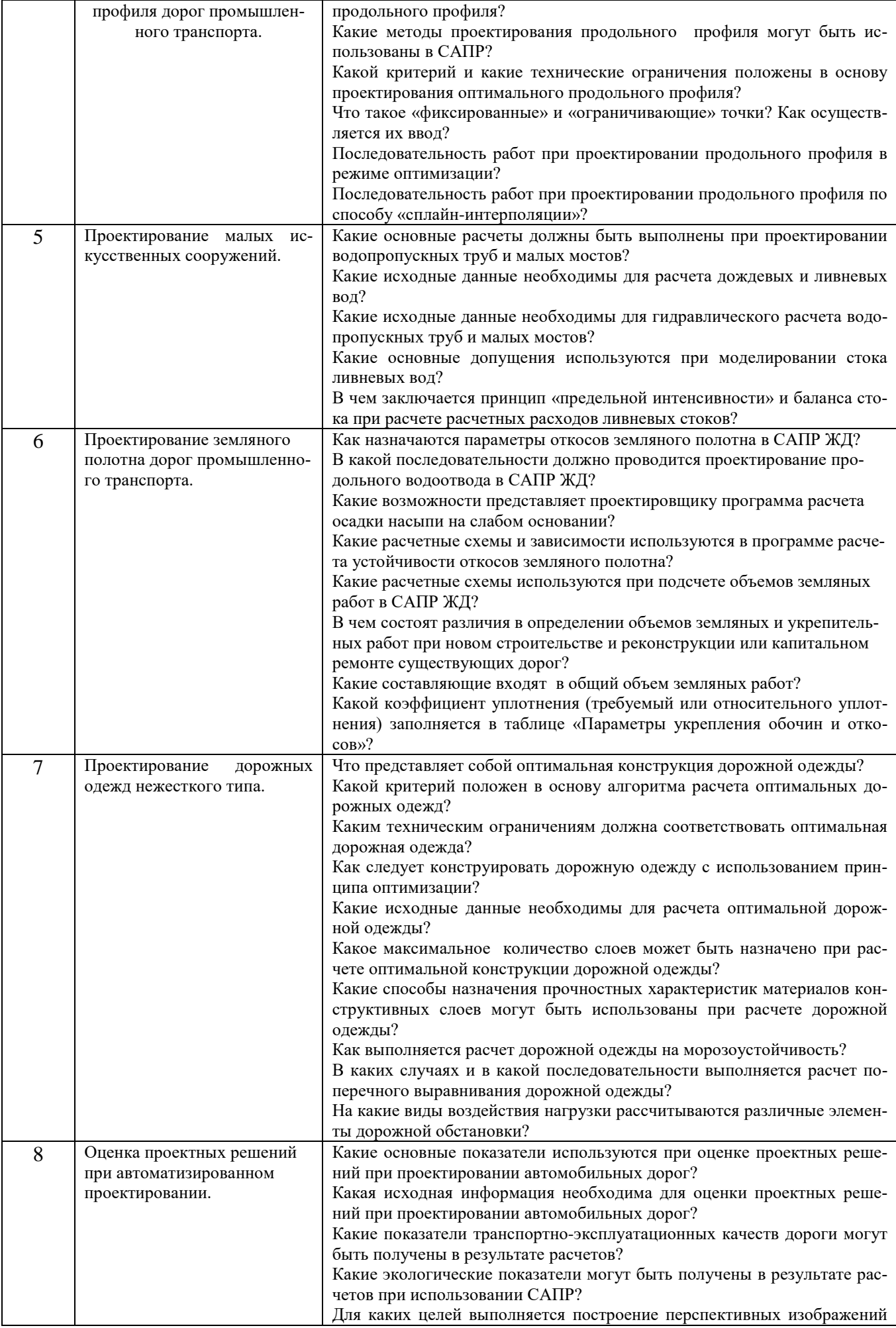

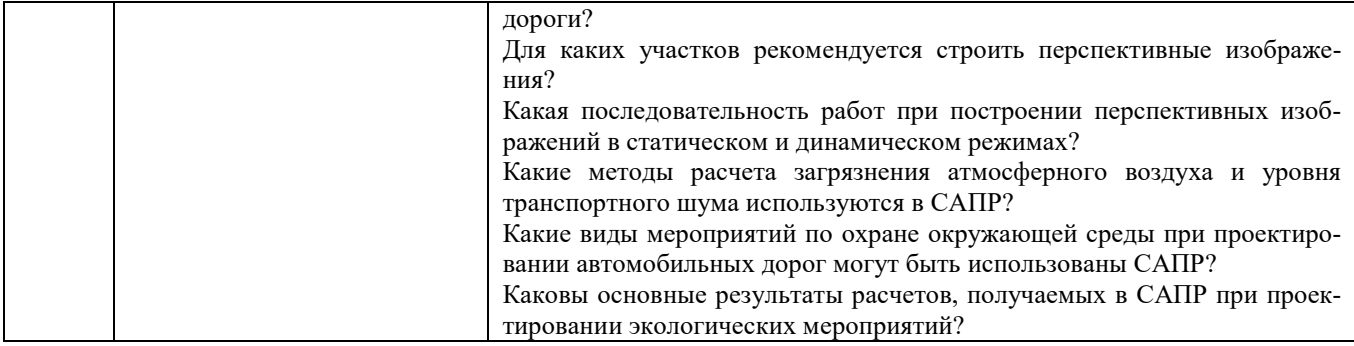

#### **5.2. Перечень тем курсовых проектов, курсовых работ, их краткое содержание и объем**

Планом учебного процесса не предусмотрены.

*.*

### **5.3. Перечень индивидуальных домашних заданий, расчетно-графических заданий**

Планом учебного процесса предусмотрено выполнение ИДЗ.

### **5.4. Перечень контрольных работ**

Планом учебного процесса не предусмотрены.

### **6. ОСНОВНАЯ И ДОПОЛНИТЕЛЬНАЯ ЛИТЕРАТУРА**

#### **6.1. Перечень основной литературы**

1. Авлукова, Ю.Ф. Основы автоматизированного проектирования [Электронный ресурс]: учебное пособие/ Авлукова Ю.Ф.— Электрон. текстовые данные.— Минск: Вышэйшая школа, 2013.— 221 c.— Режим доступа: http://www.iprbookshop.ru/24071.— ЭБС «IPRbooks».

2. [Горшкова, Н. Г.](http://irbis.bstu.ru/cgi-bin/irbis64r_12/cgiirbis_64.exe?LNG=&Z21ID=&I21DBN=IBIS&P21DBN=IBIS&S21STN=1&S21REF=3&S21FMT=fullwebr&C21COM=S&S21CNR=20&S21P01=0&S21P02=1&S21P03=A=&S21STR=%D0%93%D0%BE%D1%80%D1%88%D0%BA%D0%BE%D0%B2%D0%B0,%20%D0%9D.%20%D0%93.) Изыскания и проектирование автомобильных дорог промышленного транспорта : учеб. пособие для студентов специальностей - Стр-во желез. дорог, путь и путевое хоз-во и " Стр-во желез. дорог, мостов и тоннелей" / Н. Г. Горшкова ; БГТУ им. В. Г. Шухова. - Белгород : Изд-во БГТУ им. В. Г. Шухова, 2013. - 134 с.

3. Грицык В.И. Аэрокосмическая геоинформация для проектирования, строительства и реконструкции железных дорог [Электронный ресурс]: иллюстрированное учебное пособие/ Грицык В.И., Ревзон А.Л.— Электрон. текстовые данные.— М.: Учебно-методический центр по образованию на железнодорожном транспорте, 2011.— 79 c.— Режим доступа: http://www.iprbookshop.ru/45246.— ЭБС «IPRbooks».

4. Копыленко В.А. Малые водопропускные сооружения на дорогах России [Электронный ресурс]: учебное пособие/ Копыленко В.А.— Электрон. текстовые данные.— М.: Учебнометодический центр по образованию на железнодорожном транспорте, 2013.— 444 c.— Режим доступа: http://www.iprbookshop.ru/16215.— ЭБС «IPRbooks».

5. Копыленко В.А. Малые водопропускные сооружения на дорогах России [Электронный ресурс]: учебное пособие/ Копыленко В.А.— Электрон. текстовые данные.— М.: Учебнометодический центр по образованию на железнодорожном транспорте, 2013.— 444 c.— Режим доступа: [http://www.iprbookshop.ru/16215.](http://www.iprbookshop.ru/16215)

### **6.2. Перечень дополнительной литературы**

- 1. Руководство пользователя. САПР КРЕДО. Минск: СП «Кредо-Диалог», 2013. –17 томов, 24 книги.
- 2. Тяговые расчеты : метод. указания к выполнению курсовой работы и практ. заданий по дисциплине - Изыскания и проектирование желез. дорог для студентов специальности 270204 - Стр-во желез. дорог, путь и путевое хоз-во / БГТУ им. В. Г. Шухова, каф. автомобильных и железных дорог ; сост.: А. С. Погромский, С. А. Гнездилова. - Белгород : Изд-во БГТУ им. В. Г. Шухова, 2012. - 12 с.
- 3. Изыскания и проектирование железных дорог : метод. указания к выполнению расчетнограф. и практ. заданий для студентов специальности 271501 - Стр-во ж. д., мостов и транспорт. тоннелей / БГТУ им. В. Г. Шухова, каф. автомобил. и желез. дорог ; сост.: А. С. Погромский, С. А. Гнездилова. - Белгород : Изд-во БГТУ им. В. Г. Шухова, 2013. - 11 с.
- 4. Системы автоматизированного проектирования дорог промышленного транспорта : метод. указания к выполнению лаб. работ для студентов специальности 271501 - Стр-во железных дорог, мостов и транспортных тоннелей / БГТУ им. В. Г. Шухова, каф. автомобильных и железных дорог ; сост.: С. А. Гнездилова, А. С. Погромский. - Белгород : Изд-во БГТУ им. В. Г. Шухова, 2014. - 32 с.
- 5. Руководство пользователя. Топоматик Robur . Санкт Петербург: НПП «Топоматик», 2012. – 3 книги.
- 6. Руководство пользователя. Топоматик Robur Железные дороги . Санкт Петербург: НПП «Топоматик», 2014.

#### **6.3. Перечень интернет ресурсов**

- 1. Сайт компании «Топоматик»: *http://www. topomatic.ru /*
- 2. Сайт научно-технической библиотеки БГТУ им. В.Г. Шухова: *<http://elib.bstu.ru/>*
- 3. Сайт компании Кредо-Диалог: *http:// [credo-dialogue.](http://elib.bstu.ru/) com /*
- 4. Справочно-поисковая система «КонсультантПлюс»: *<http://www.consultant.ru/>*
- 5. Сборник нормативных документов «Норма CS»: *<http://normacs.ru/>*

### **7. МАТЕРИАЛЬНО-ТЕХНИЧЕСКОЕ И ИНФОРМАЦИОННОЕ ОБЕС-ПЕЧЕНИЕ**

Дисциплина обеспечена необходимым перечнем оборудования. При демонстрации фильмов используется видеооборудование.

При чтении лекций для демонстрации схем, таблиц, графиков и т.п. используется мультимедийное оборудование, что способствует повышению наглядности, производительности труда преподавателя, лучшему усвоению материала студентами. Некоторые сведения, например, в виде таблиц, студенты могут использовать в электронном виде или они раздаются на бумажном носителе.

Самостоятельно студенты могут работать в аудиториях кафедры «Автомобильные и железные дороги».

Лекционные занятия: аудитория (114 и 401 механического корпуса), оснащенная мобильными проекционными комплексами в составе: ноутбук; цифровой проектор; переносной экран.

Лабораторные занятия студентов проходят в компьютерном классе (118 механического корпуса), оснащенный следующим оборудованием: компьютеры; локальная сеть с пропускной способностью 100 Мбит/с; принтер.

При проведении лабораторных работ используется специализированное ПО:

- − САПР «Топоматик Robur Железные дороги 4.3»;
- − САПР «CREDO.ГРИС\_С»;
- − САПР «CREDO.ГРИС\_Т»;
- − САПР «CREDO.RADON»;
- − САПР «CREDO.Откос 2.1»;
- − САПР «CREDO.RADON»;

С целью формирования и развития профессиональных навыков в учебном процессе по дисциплине «Автоматизированное проектирование автомобильных дорог» используется:

- 1. *Упорядочение изучения материала* достигается за счет того, что последовательность выполнения лабораторных работ может обеспечивать сценарий постепенного освоения CAD систем.
- 2. *Индивидуализация обучения.* Студенты при выполнении лабораторных работ используют индивидуальное задание. Интеллектуальная загруженность должна быть максимальной, чтобы вызвать у обучаемого потребность до работы на компьютере осмыслить и оптимизировать отдельные этапы решения задачи, обратиться к справочной и учебной литературе, определить «траекторию» движения к конечному результату при максимальном использовании имеющихся в его распоряжении видов обеспечения.
- 3. *Интенсификация развития образного мышления.* Применение трехмерного моделирования при оценке проектных решений позволяет студенту представить, как решается задача построения перспективного изображения трассы средствами трехмерного моделирования, что открывает максимальные возможности по развитию творческого образного мышления.
- 4. *Реализация деятельностного подхода.* что использование формы обучения, когда студент в той или иной мере включается в подлинную или очень близкую к нему инженерную деятельность, связанную с проектной работой. Обучение студентов решению задач автоматизации подготовки конструкторских документов и геометрического моделирования в графических средах CAD систем является убедительным примером реализации деятсльностного подхода к инженерному образованию.

## 8. УТВЕРЖДЕНИЕ РАБОЧЕЙ ПРОГРАММЫ

Утверждение рабочей программы без изменений

Рабочая программа без изменений утверждена на 2017/2018 учебный год.

подинсь

подпись

Протокол № 14 заседания секции от «05» мая 2017 г.

Заведующий секцией ЖДМиТ

Директор института

Н.Г. Горшкова

А.А. Логвиненко

# 8. УТВЕРЖДЕНИЕ РАБОЧЕЙ ПРОГРАММЫ

Утверждение рабочей программы без изменений

Рабочая программа без изменений утверждена на 2018/2019 учебный год.

Протокол №5 заседания секции от «10» мая 2018 г.

 $\mathcal{L}^{\mathcal{C}}$ 

Заведующий секцией ЖДМиТ А.А. Логвиненко Подпись Директор института Н.Г. Горшкова подийсь

# 8. УТВЕРЖДЕНИЕ РАБОЧЕЙ ПРОГРАММЫ

Утверждение рабочей программы без изменений

Рабочая программа без изменений утверждена на 2019 /2020 учебный год.

Протокол № 9 заседания секции «ЖДМиТ» от «13» июня 2019 г.

подпись

Заведующий секцией ЖДМиТ

А.А. Логвиненко подупись ru Н.Г. Горшкова

Директор института

## **ПРИЛОЖЕНИЯ**

### **Приложение №1**

Работа обучающегося и формирование компетенции оценивается по результатам текущего контроля и промежуточной аттестации – дифференцированного зачета.

Текущая аттестация обучающегося формируется за работу на лабораторных и лекционных занятиях, посещения аудиторных занятий.

Промежуточный контроль формирования компетенций по дисциплине проводится в форме дифференцированного зачета.

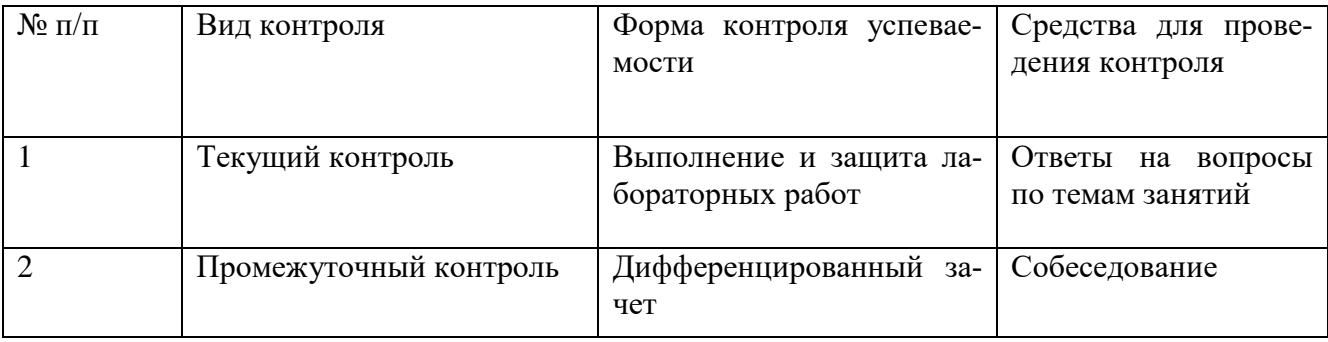

Изучение дисциплины «Системы автоматизированного проектирования дорог промышленного транспорта» завершается дифференцированным зачетом. К зачету допускаются студенты, которые посетили 80 % аудиторных занятий и успешно защитили лабораторные работы. В случае отсутствия на занятиях по дисциплине необходимо:

а) ознакомится с материалами лекций и лабораторных занятий;

б) провести собеседование с преподавателем по теме занятия.

Для подготовки к зачету студент использует материалы, полученные им на лекционных и лабораторных занятиях, а также использует предварительно выданный перечень контрольных вопросов, составленных в соответствии с п.5.1 данной рабочей программы.

# Приложение №2. Критерии оценки освоения дисциплины

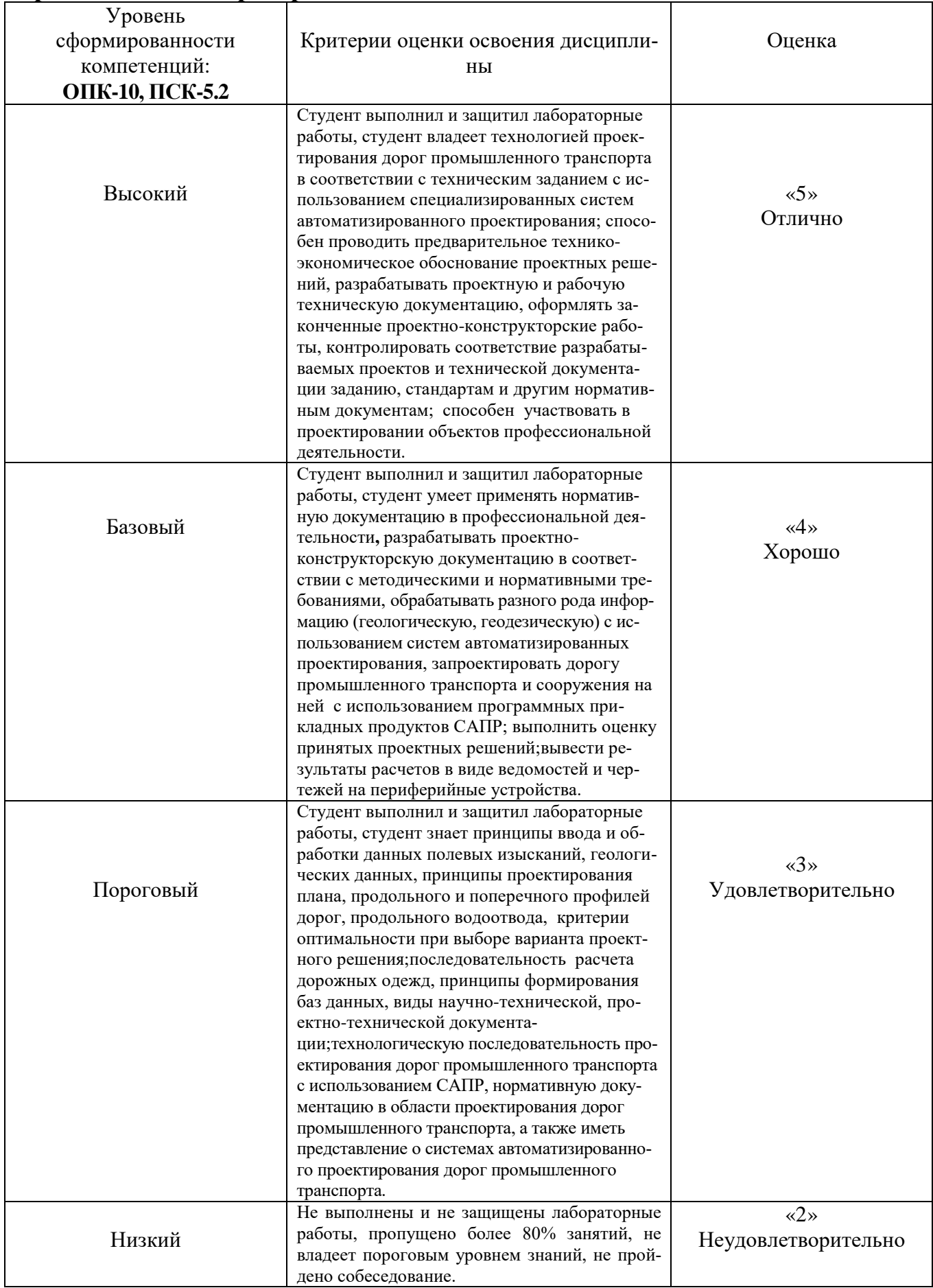